# DAWAN Plan de la formation [www.dawan.fr](https://www.dawan.fr)

# Formation Premiere Pro Initiation

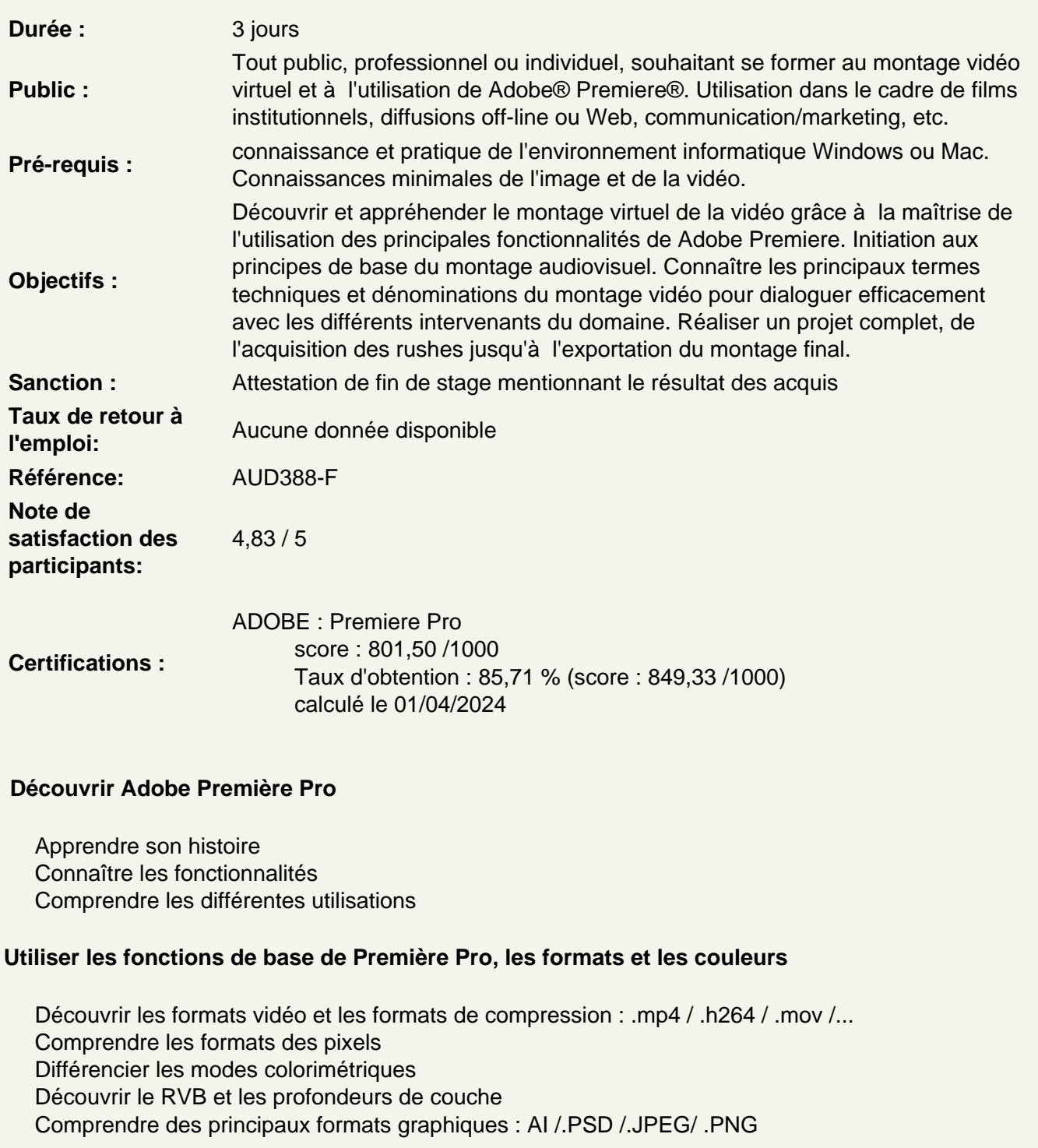

Utiliser les outils fondamentaux de Première Pro

Comprendre la notion de projet dans Adobe Premiere Pro Gérer le paramétrage et configuration du banc de montage Comprendre les disques de travail et de rendu Utiliser la molette de variation de vitesse Utiliser les raccourcis clavier Gérer le dérushage Comprendre la définition des points d'entrées et de sorties Utiliser la capture à la volée Maîtriser les notions d'uniformisation Comprendre l'organisation et la gestion des médias Utiliser la gestion et les recherches dans le chutier Gérer l'organisation des séquences et des scènes Différencier moniteur « cible » / moniteur « source » Maîtriser les rudiments du montage Maîtriser la navigation dans la timeline

Atelier : réaliser le séquençage et le montage cut d'un projet vidéo simple

# **Réaliser un montage**

Gérer des pistes audio / vidéo Utiliser le magnétisme de la timeline Utiliser le cutter Maîtriser les différentes techniques de montage non linéaire : points d'entrée et de sortie, montages à 3 et 4 points Utiliser les pistes cibles Utiliser l'insertion / le recouvrement de pistes audio / vidéo Maîtriser les prélèvements / extractions de pistes audio / vidéo Utiliser le trim mode Maîtriser l'outil de raccord par propagation Maîtriser les outils de raccord par modification / allongement compensée Utiliser les outils de montage par déplacement dessus / dessous Utiliser les options d'effets géométriques Utiliser l'opacité Comprendre les modes de fusion Utiliser les séquences gigognes Utiliser les transitions (fondus, surimpression, volets, etc.) Gérer le rendu

Atelier : travailler en multi-pistes, organiser, raccorder et déplacer les différentes scènes et séquences. Utiliser les effets de transition

#### **Utiliser la colorimétrie et les effets**

Créer des effets (flous, netteté, etc.) Utiliser les différentes représentations colorimétriques Tester les outils de correction colorimétriques Utiliser les calques de réglages Utiliser les caches couleurs Découvrir le Domaine Lumetri Utiliser la grille de sécurité Utiliser les masques

Atelier pratique : corriger la colorimétrie et le color-grading sur une séquence

#### **Travailler le son**

Comprendre la sonorisation Utiliser le commentaire Gérer la bande sonore Corriger le mixage des pistes Gérer l'audio essentiel : Définir un type d'audio (dialogue, musique, effets sonores) Améliorer les voix Tester l'Auto-ducking

Atelier : utiliser une bande sonore et/ou un commentaire pour enrichir les images

## **Finaliser un projet**

Utiliser les paramètres d'exportation Créer l'exportation Connaître les différents formats d'enregistrement et de compression Utiliser l'encodage pour les différents modes de diffusion

Atelier : exporter un projet pour différents médias

## **Passage de la certification (si prévue dans le financement)**